**367 x 190 mm 357 x 180 mm**

Sicherheitsabstand:

Endformat entfernt anlegen.

Wichtige Texte und Bilder sollten sie wegen Schneidetoleranzen mindestens **3 mm** vom

Bitte legen sie keine Texte oder Bilder in die Falzung. Ihr Layout sollten sie dem Falzschema anpassen.

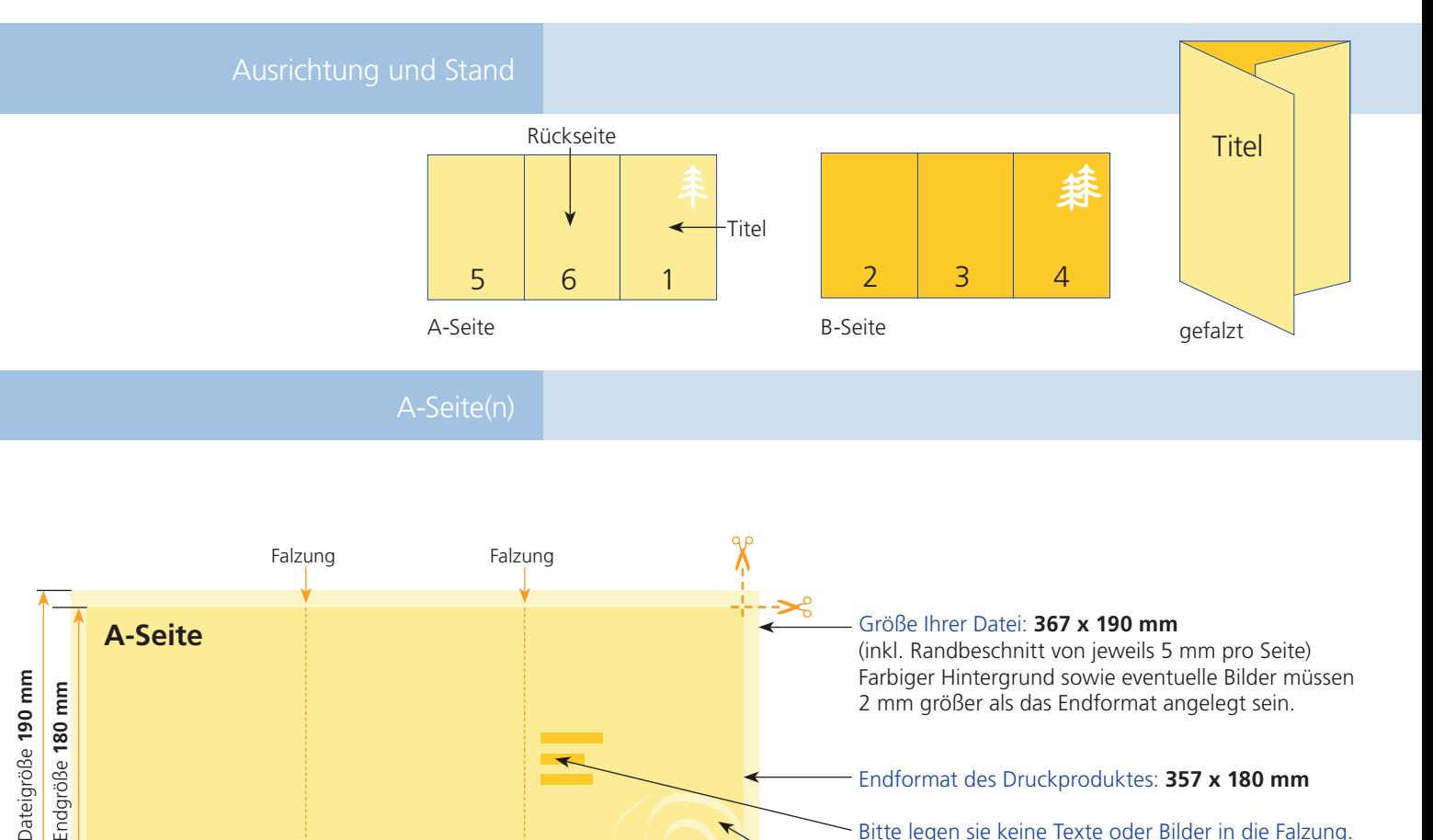

**120 mm**

Endgröße **357 mm**

Dateigröße **367 mm**

**117 mm**

## B-Seite(n)

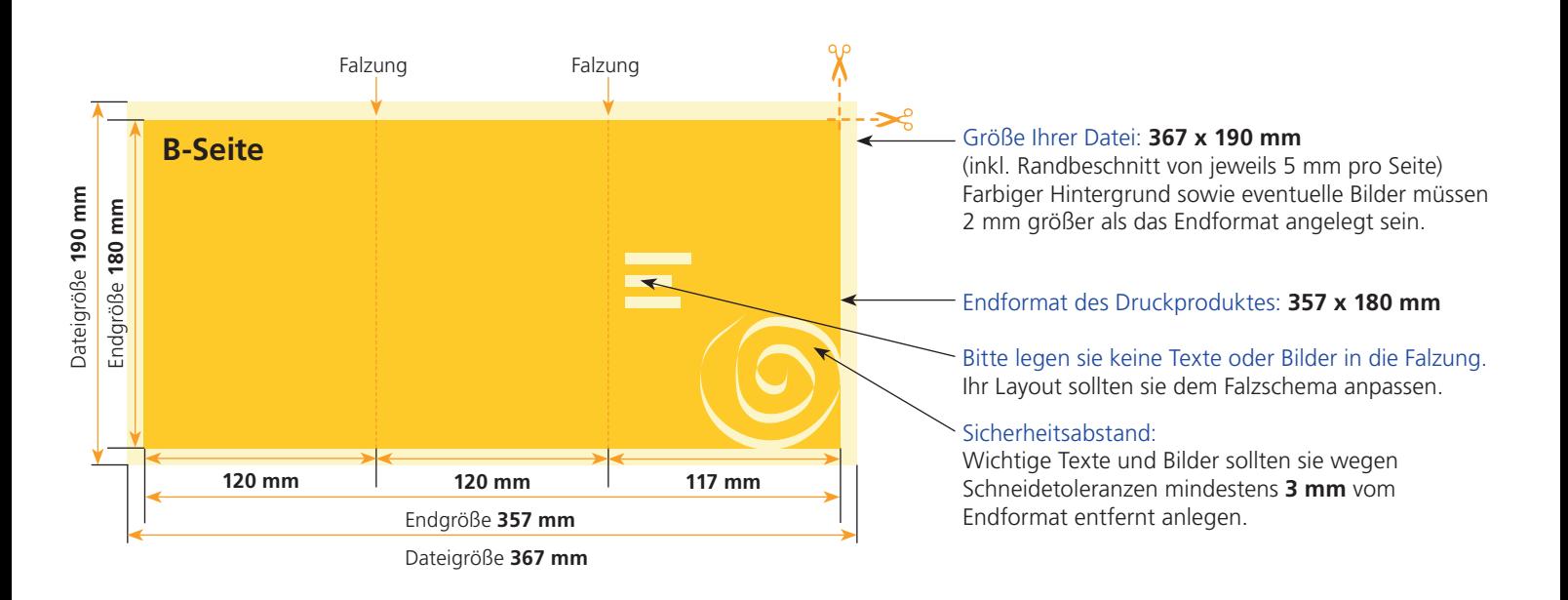

**120 mm**

## Allgemeine Informationen zum Anlegen ihrer Datei(en).

Uns ist es wichtig, dass sie mit unseren Druckergebnissen zufrieden sind. Bitte beachten sie dafür folgende Hinweise.

Bitte beachten sie, dass die Bildschirmdarstellung zum Teil **erheblich** von den Farbwerten ihrer angelegten Datei und somit auch vom Druckergebnis abweichen kann. Dies ist abhängig von den vewendeten Programmen, deren Darstellungsparametern sowie der Kalibrierung ihres Monitors. **An dieser Stelle sind Farbmusterbücher hilfreich.**

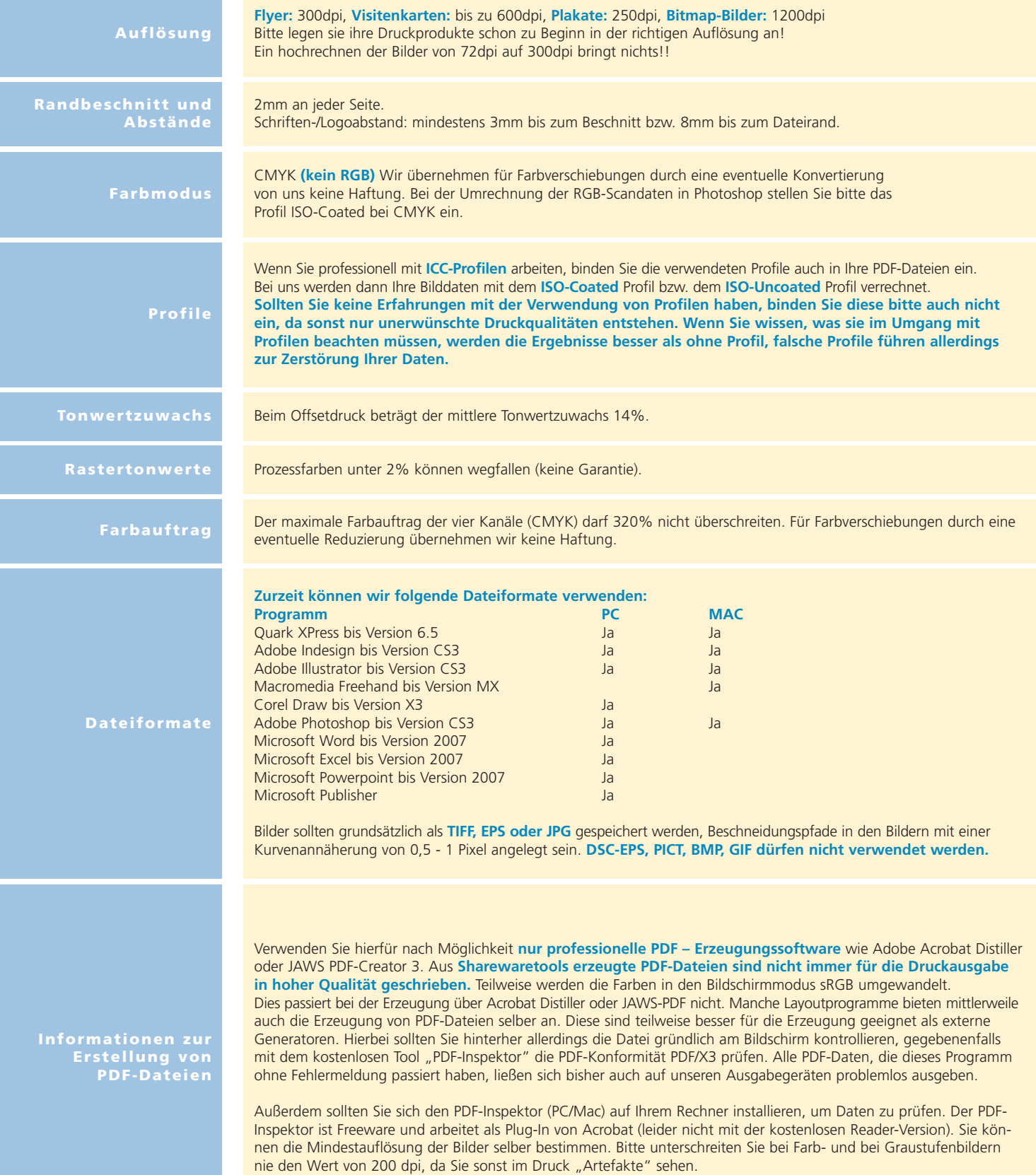